# Raupen in Knospe-Kräutern

L etztes Jahr wurden viele Kräuterkulturen stark von Raupen befallen. Ein solcher Befall kommt nur alle paar Jahre vor, aber wenn er eintritt, muss man dringend reagieren, um grosse Ausfälle zu verhindern. Damit betroffene Bäuerinnen und Gärtner rasch eingreifen können, haben die Fachkommission Kräuter, das FiBL, die Forschungsanstalt ACW in Conthey und die MKA bereits jetzt die Bedingungen festgelegt, unter denen Spinosad in Knospe-Kräutern eingesetzt werden darf.

### Einsatz von Spinosad im Kräuteranbau 2010

Spinosad ist ein wirkungsvolles Insektizid, welches oft auf nichtbiologischen Betrieben eingesetzt wird. Da es ein natürlicher Stoff ist (von Bodenbakterien hergestellt), wurde sein Einsatz auch für Biobetriebe erlaubt. Weil das Mittel für Nichtzielorganismen und Nützlinge schädlich sein kann, hat Bio Suisse seinen Einsatz jedoch eingeschränkt. Für einzel-

ne Kulturen (Obst, Reben, Gemüse, Zierpflanzen) ist Spinosad schon länger zugelassen. Für andere Kulturen (Getreide, Mais, Raps, Kartoffeln) ist es hingegen auf Bio Suisse Betrieben nicht zugelassen. Für Biokräuter gilt ein Mittelweg: Spinosad ist unter gewissen Bedingungen zugelassen (siehe unten). Mit diesem Vorgehen werden im laufenden Jahr Praxiserfahrungen gesammelt. Falls notwendig, wird das Verfahren danach angepasst. Ein Merkblatt und das nötige Meldeformular sind auf www.hilfsstoffliste.fibl.org → Betriebsmittel → Korrigenda. Telefonische Bestellungen an Beatrice Scheurer, Bio Suisse, Tel. 061 385 96 18

#### ■ **Vorgehen bei lokalem Befall (Phase 1)**

- Wenn die Schadschwelle von 5 Prozent überschritten ist (siehe Kästchen) kann die Behandlung mit Spinosad (Audienz, Spintor) erfolgen, wenn eine Bewilligung von Cathérine Baroffio, FK Kräuter, vorliegt: Tel. 027 345 35 18 oder 079 659 48 77, E-Mail catherine.baroffio@acw.ad-

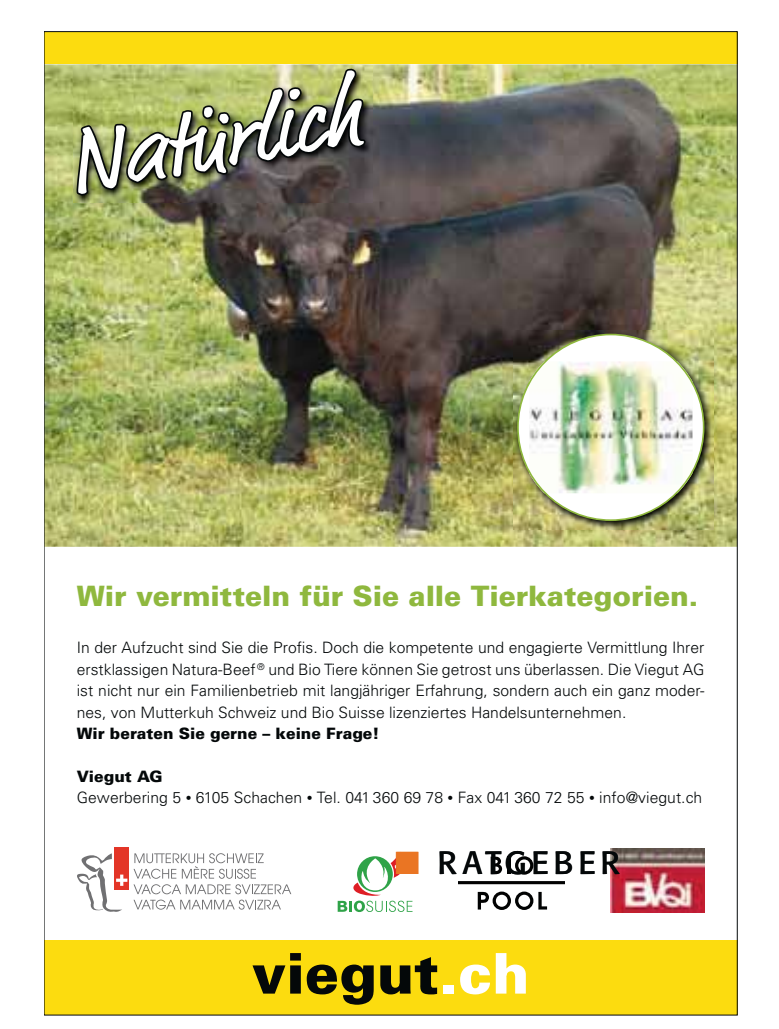

#### min.ch

- Bei Bedarf Beratung durch Genossenschaft oder Cathérine Baroffio.

#### ■ **Vorgehen bei überregionalem Befall (Phase 2)**

- Mehrere Befallsherde in mindestens zwei Regionen. Cathérine Baroffio entscheidet aufgrund der Meldungen, ob Phase 2 beginnt.

- Produzentinnen und Produzenten können sich im Internet orientieren, ob Phase 2 begonnen hat oder nicht: www. hilfsstoffliste.fibl.org  $\rightarrow$  Betriebsmittel  $\rightarrow$ Korrigenda.

- Behandlung mit Spinosad (Audienz, Spintor). In Phase 2 ist keine Bewilligung notwendig.

#### ■ **Vorgehen beim Einsatz von Spinosad**

- Eine Behandlung ist nur erlaubt, wenn die provisorische Schadschwelle von 5 Prozent erreicht oder überschritten ist. -Es dürfen nur die befallenen Kulturen behandelt werden.

- 4 Tage nach der Behandlung: Befallskontrolle.

- Meldung: Der Einsatz von Spinosad muss spätestens mit der Ablieferung der Kräuter gemeldet werden. Dazu wird eine Kopie des ausgefüllten Formulars an die Genossenschaft geschickt. Freie Kräuterproduzenten schicken das Formular an Cathérine Baroffio, Station de Recherche ACW, Centre de Recherche Conthey, 1964 Conthey

- **Achtung:** Original behalten zum Vorweisen bei der Kontrolle!

Beatrice Scheurer-Moser, Bio Suisse

## Empfohlene Beobachtung

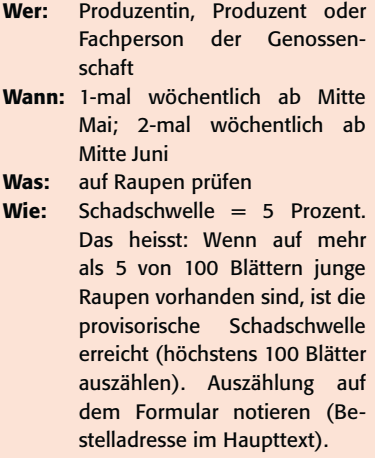